## **12. Listening to events. Inner and anonymous classes**

Why men think "computer" should be a feminine word 1. No one but their creator

understands their internal logic.

2. The native language they use to talk with other computers is incomprehensible to everyone else.

3. Even the smallest mistakes are stored in long term memory for possible later retrieval.

4. As soon as you commit to one, half your paycheck goes for accessories for it.

Why women think "computer" should be a masculine word

- 1. In order to do anything with
- them, you have to turn them on.
- 2. They have a lot of data but still can't think for themselves.
- 3. They are supposed to help
- you solve problems, but half the time they ARE the problem. 4. As soon as you commit to
- one, you realize that if you had waited a little longer, you could have gotten a better model.

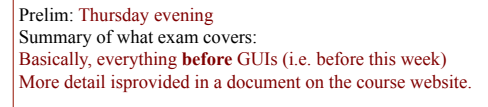

Previous exams: On course website (click "Exams")

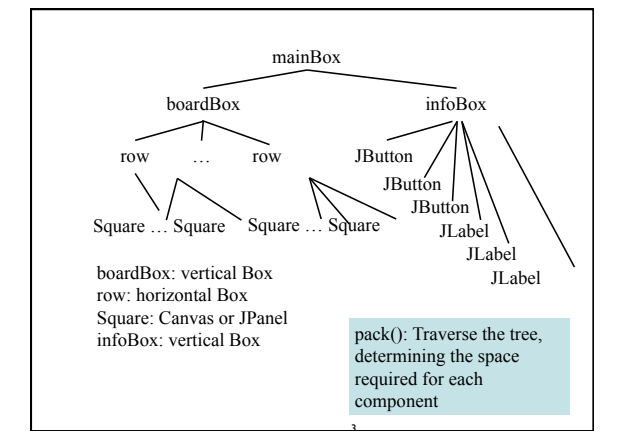

1

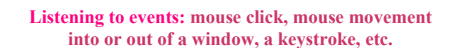

- An event is a mouse click, a mouse movement into or out of a window, a keystroke, etc.
- To be able to "listen to" a kind of event, you have to:
	- 1. Have some class C implement an interface IN that is connected with the event.
- 2. In class C, override methods required by interface IN; these methods are generally called when the event happens.
- 3. Register an object of class C as a *listener* for the event. That object's methods will be called when event happens.

4 We show you how to do this for clicks on buttons, clicks on components, and keystrokes.

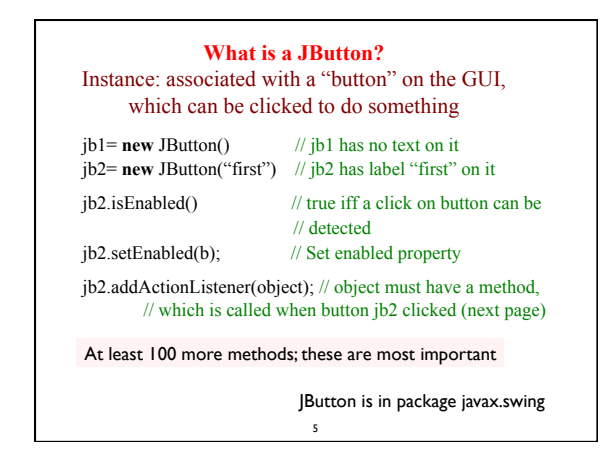

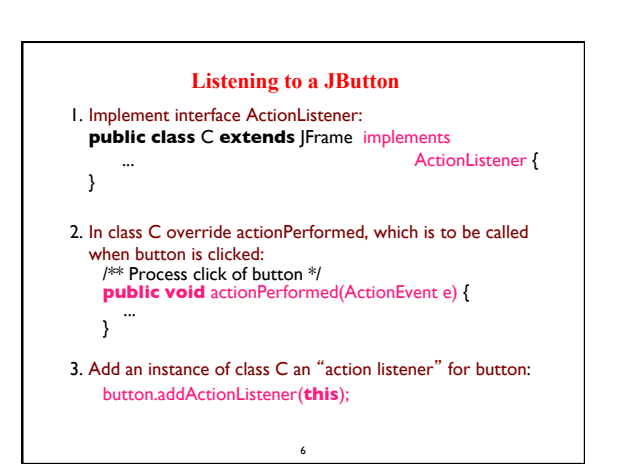

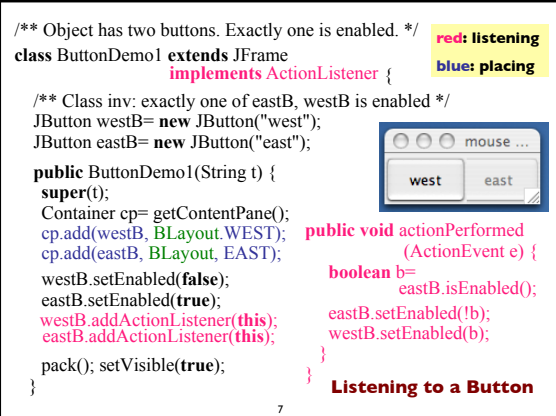

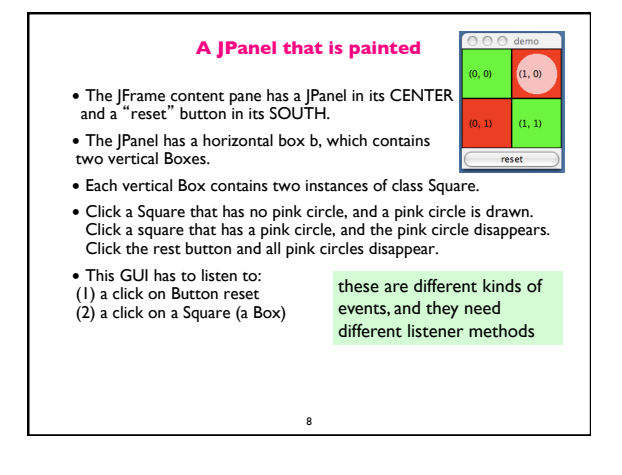

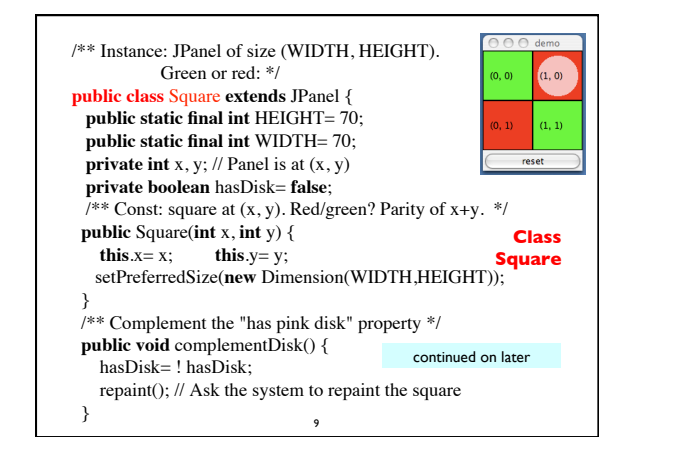

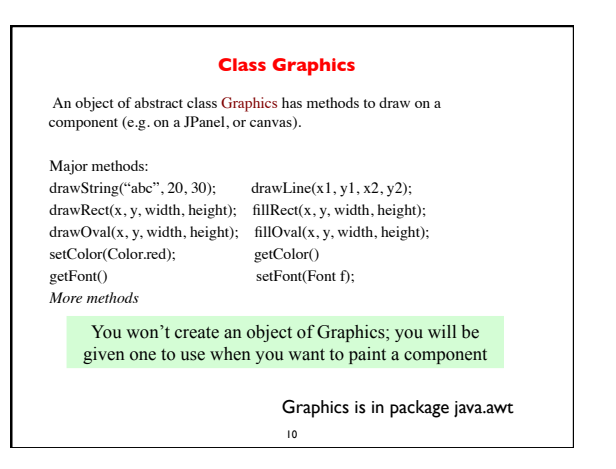

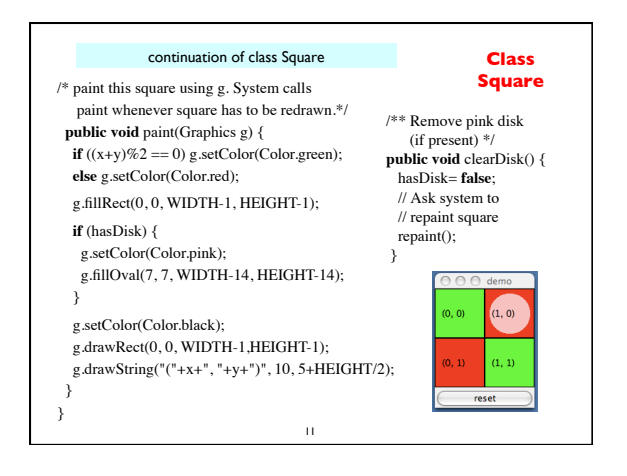

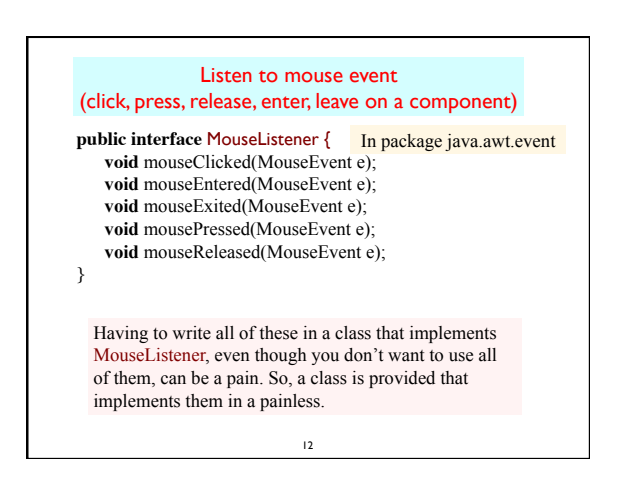

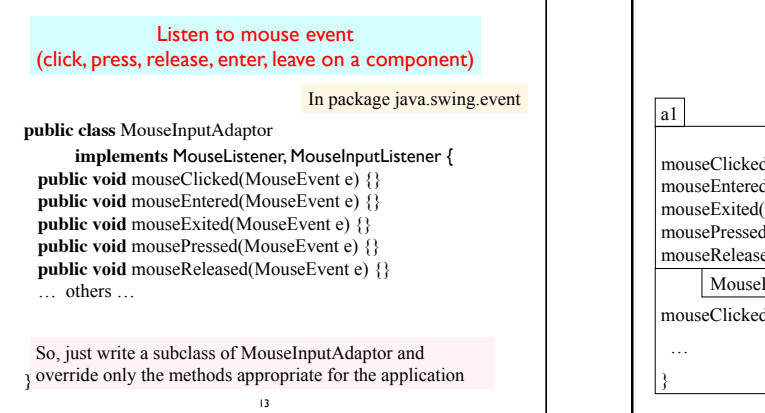

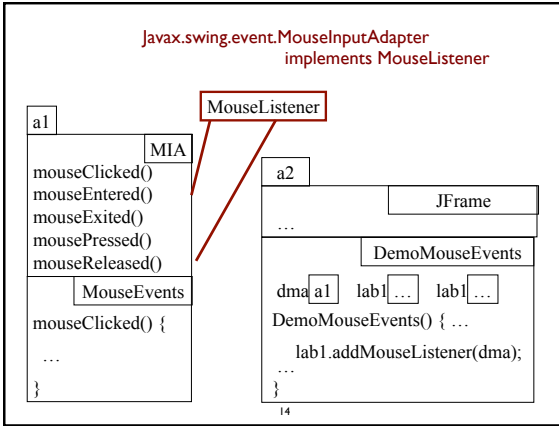

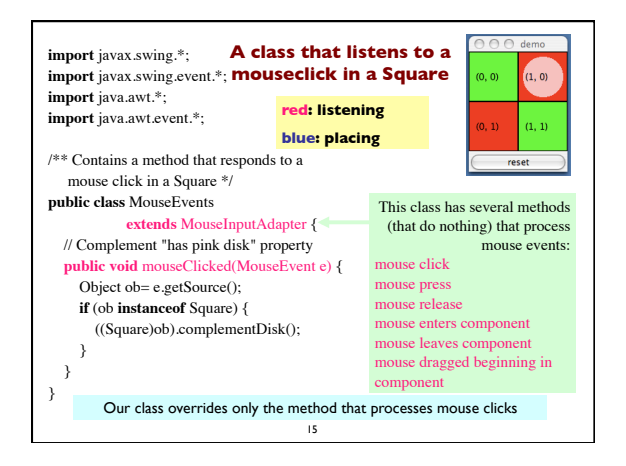

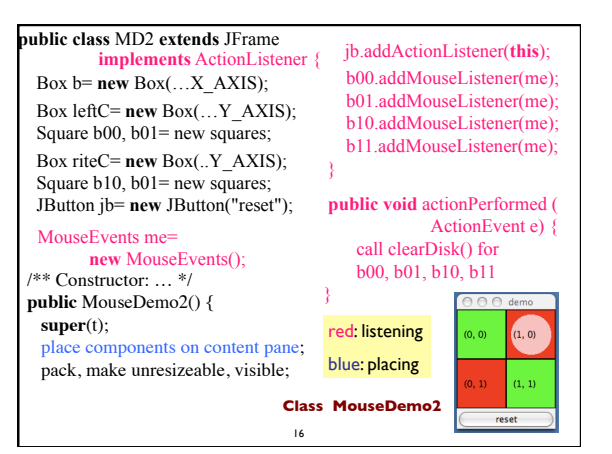

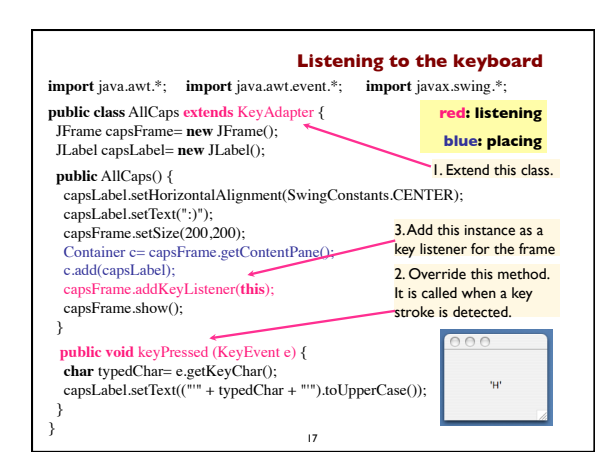

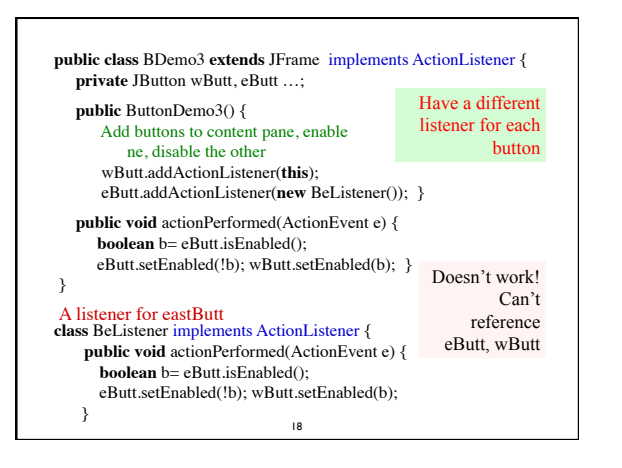

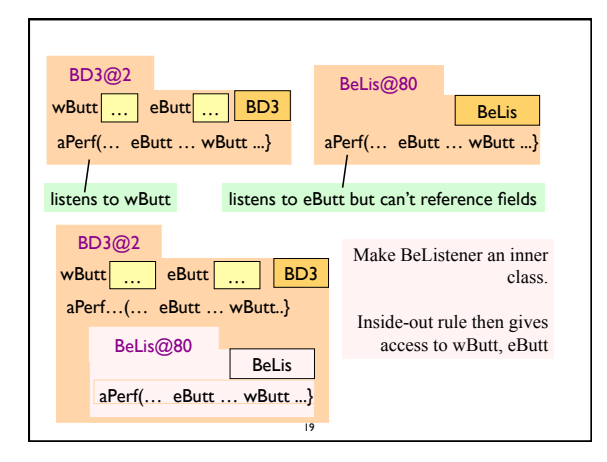

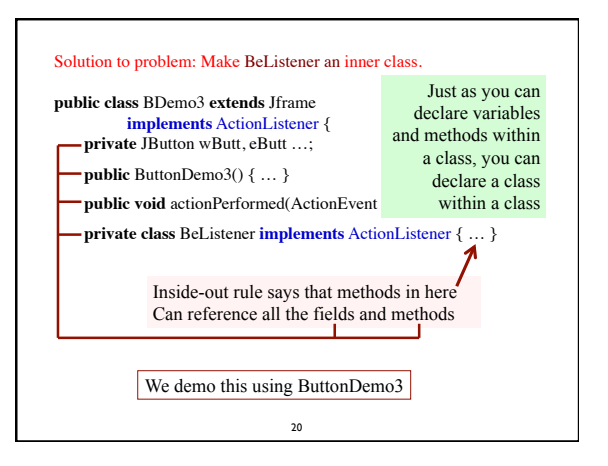

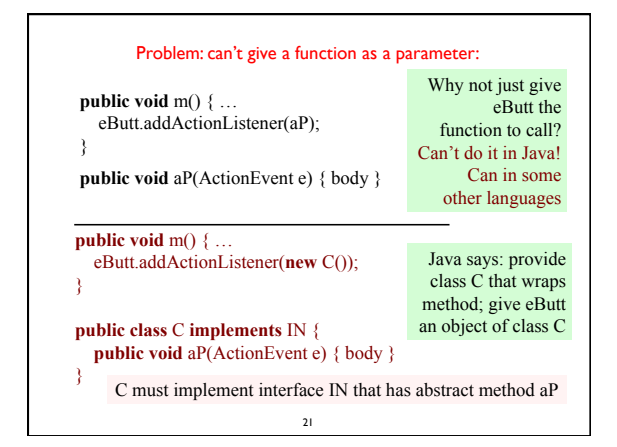

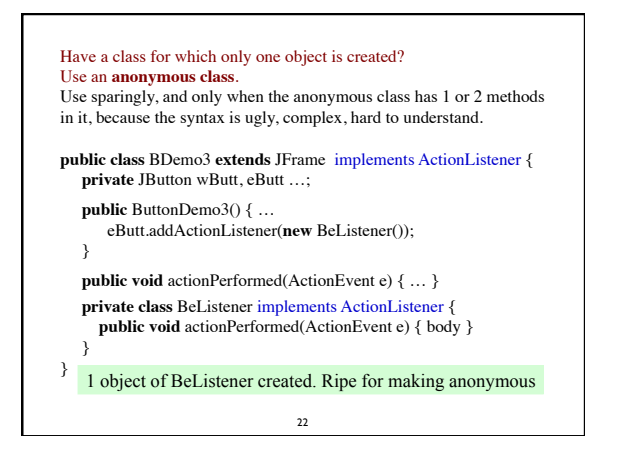

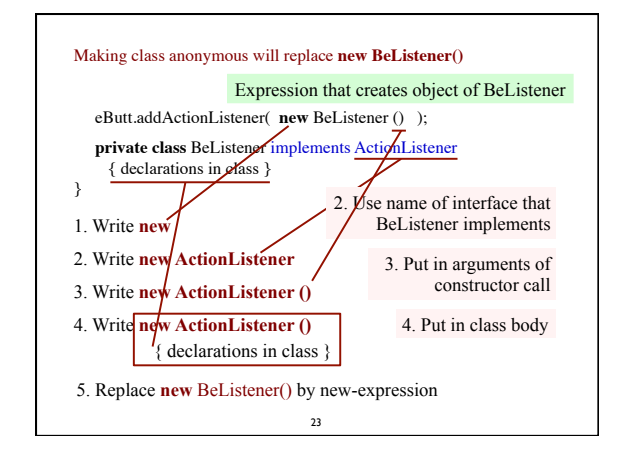